# **A Dynamic Library Implementation of the Lake States STEMS Growth Model**

by

Thomas E. Burk

August 2013

## **Staff Paper Series No. 222**

## **Department of Forest Resources**

College of Food, Agricultural and Natural Resource Sciences University of Minnesota St. Paul, Minnesota

For more information about the Department of Forest Resources and its teaching, research, and outreach programs, contact the department at:

Department of Forest Resources University of Minnesota 115 Green Hall 1530 Cleveland Avenue North St. Paul, MN 55108-6112 Ph: 612.624.3400 Fax: 612.625.5212 Email: forest.resources@umn.edu http://www.forestry.umn.edu/publications/staffpapers/index.html

The University of Minnesota is committed to the policy that all persons shall have equal access to its programs, facilities, and employment without regard to race, color, creed, religion, national origin, sex, age, marital status, disability, public assistance status, veteran status, or sexual orientation.

#### **Introduction**

The STEMS distance independent, individual tree growth model (Belcher et al. 1982) is widely used in Lake States forestry practice. A number of computer implementations of the model are available including TWIGS (Miner et al. 1988) and most recently LS-FVS (Dixon and Keyser 2013). Most computer implementations force a user to adopt, or convert to, a particular input format and aren't general in the sense of fitting neatly into an organization's existing information technology software infrastructure. Here we present C++ code implementing the STEMS model that can be compiled into a Windows Dynamic Linked Library (DLL) or a Mac OS X dynamic library or a Unix shared object and utilized from any number of software platforms. We illustrate using DLL calls from Visual Basic 6 and Microsoft Excel. Though not illustrated, the compiled C++ code could also be used from statistical software such as R and SAS.

### **The Model**

The particular STEMS model equations implemented are those compiled and described by Miner et al. (1988) with the addition of the regional height equations of Ek et al. (1981); calculations have been verified against the TWIGS software distributed by the USDA Forest Service (http://www.nrs.fs.fed.us/tools/software/). However, the modularity of our code allows for substitution of alternative component equations. The required equations predict crown ratio code, potential DBH growth, DBH growth modifier, DBH growth adjustment, probability of survival, and total tree height. Speciesspecific equation coefficients are used. An annual time step is used with the exception of total height prediction which is completed at the end of a projection interval. Survival (mortality) is modeled in a deterministic manner.

#### **The Inputs**

The required inputs at the stand level are age, not used in predictions, site index, site index species, and whether the stand is a red pine plantation or not. A representative tree list with species, DBH, total height, crown ratio code, and an expansion factor for each tree must also be supplied. The expansion factor is the number of trees per acre represented by the tree. Crown ratio code is 1 for crown ratios between 1 and 10%, 2 for crown ratios between 11 and 20%, etc. Total height and crown ratio code are both optional inputs. USDA Forest Service species codes are used by default, though our C++ code is setup so users can easily substitute their own set of input codes.

#### **Library Call**

The C++ function declaration is:

int LSGrowTrees(int iAge, int iSI, int iUserSISpp, int iNTrees, int iYearsGrow, bool isPlantation, int \*iUserSppCode, double \*DBHIn, double \*HtIn, double \*ExpFacIn, double \*CRIn, double \*DBHOut, double \*HtOut, double \*ExpFacOut, double \*CROut)

The scalar variables passed are:

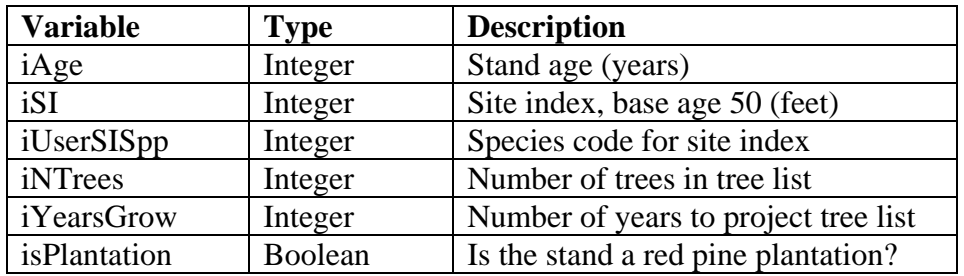

The pointers to one dimensional, zero-based arrays, one element per tree, passed are:

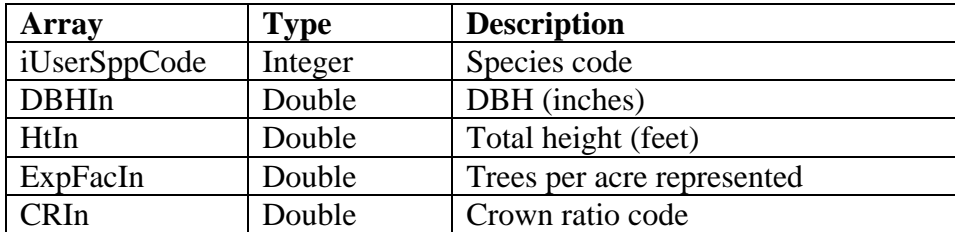

The pointers to one dimensional, zero-based arrays, one element per tree, returned are:

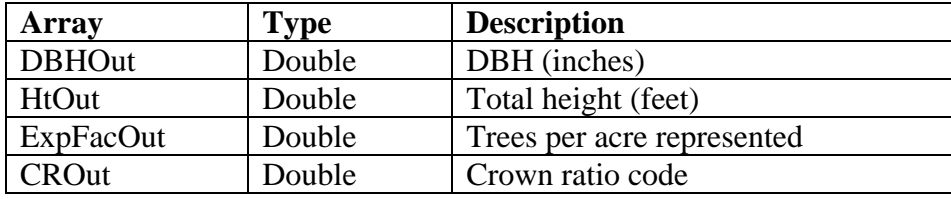

The function call itself returns an integer value of 1 if no error occurs or a negative integer indicating a particular error.

#### **Sample Use I - Visual Basic 6**

Appendix A presents an example of calling a Windows DLL compilation of the  $C_{++}$ code from Visual Basic 6.

The first lines of code make use of the compiler directive DevMode set using Project|Properties|Make in VB6. If DevMode is true, non-zero, the DLL is referenced with a full path; if it is false, zero, the DLL is assumed to reside in the Windows directory. The DLL reference parallels the function declaration presented above: note that the arrays must be passed by reference. An integer in  $C_{++}$  is equivalent to a long integer in Visual Basic 6, hence the "As Long" in the function definition. The DLL also contains the function VersionNumberString which returns the version number of the C++ code.

Private Sub cmdGo\_Click is a simple example of setting up variables, calling the DLL, and displaying the result, a projected tree list, in a message box. Note that the arrays are zero-based and that it is the zeroth element of an array that is passed to the DLL (e.g. iUserSppCode(0)).

Running the Visual Basic 6 routine results in:

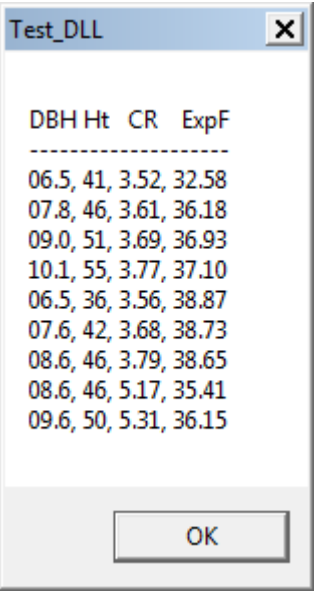

### **Sample Use II - Microsoft Excel (Visual Basic for Applications)**

Appendix B presents an example of calling a Windows DLL compilation of the C++ code from an Excel macro. The macro is Visual Basic for Applications code which could be used in any Microsoft Office application including the Microsoft Access database.

The following illustrates how input data might be setup in an Excel worksheet:

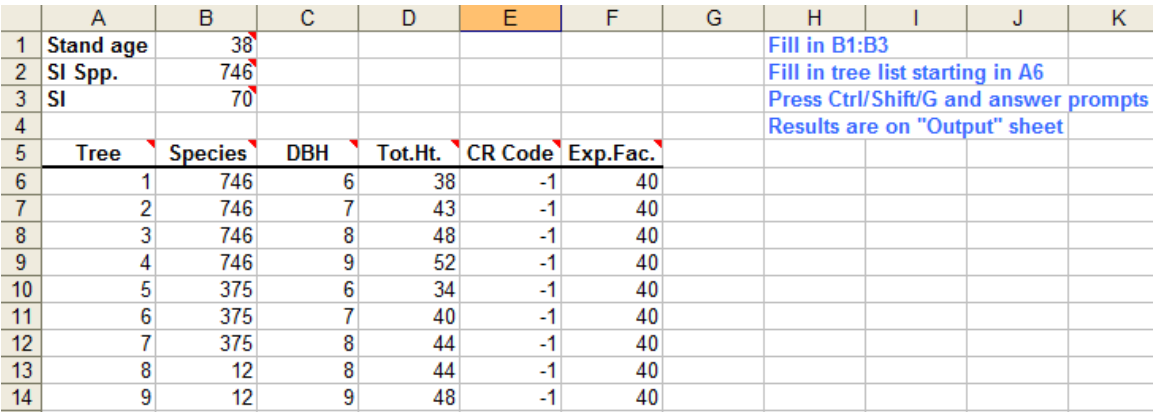

The first lines of macro code declare how the DLL will be used. This basically parallels what was presented in the previous section. In this case a full path reference is provided.

Public Sub growTrees reads several inputs from the input worksheet and prompts the user for other inputs. The call to the DLL parallels that presented in the previous section. The results are written to a second worksheet in the Excel workbook:

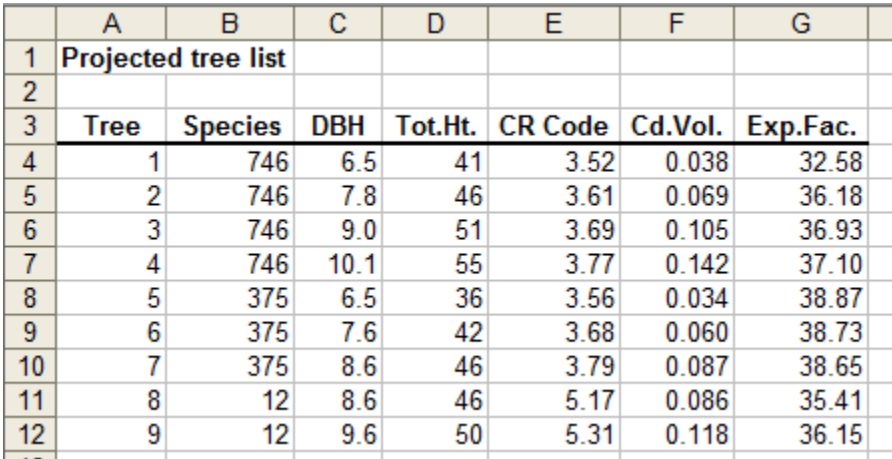

In this instance additional code was added to the macro to compute tree cordwood volume from DBH and total height, functions MerchVolume and VolumePct.

### **The C++ Code**

Appendix C presents the  $C_{++}$  code. The particular syntax is that used in Microsoft Visual Studio C++. Annotation labels have been added to the code presentation to facilitate the following explanations.

The code at A shows how user species codes are setup and given their STEMS codes equivalents (cf. Miner et al. 1988 for STEMS codes). Here, 40 USDA Forest Service codes are being used for user inputs, array SppCodes, with their STEMS code equivalents defined in array STEMSSppCodes. For example USDA Forest Service species code 743, bigtooth aspen, is STEMS species code 23. Note that STEMS codes here are numbered 0, ..., 30 in contrast to 1, ..., 31 used by Miner et al. (1988).

The constant declarations beginning at B give the equation coefficients for the 31 STEMS species codes. Note that two dimensional arrays in C++ are defined in row major order (i.e. row by row). The zeroth element for a species coefficients is not used (is set to 0 in each instance). For example the fourth height equation coefficient for STEMS species code 2 is 0.1622.

The code at C illustrates defining a function accessible in a DLL when using Microsoft Visual Studio C++: note the inclusion of the keyword \_stdcall in the function definition. In this case the code version number is returned as a string in the function argument.

The function definitions beginning at D are for the component prediction equations of STEMS (plus the height equation). The keyword \_stdcall is absent from the function definitions as these functions are only accessible internally.

The function at E, STEMS, grows a tree list one year. To do so it mainly calls the functions defining the component prediction equations (cf. D).

The function accessible via, for example, a DLL call, LSGrowTrees, is defined starting at F. The function's return value is 1 if no errors occurred; error codes are listed in the comments at the top of the function code. Most errors correspond to invalid inputs; simple checks are applied to inputs, for example site index must be between 20 and 100 (see G).

### **Project Web Site**

The C++ code, in the form of a Microsoft Visual Studio project, the Visual Basic 6 example usage, and the Excel example usage are all available at http://www.tc.umn.edu/~tburk/. This document and a document describing how to setup DLLs in Microsoft Visual Studio are also available there.

#### **References**

Belcher, D.M., M.R. Holdaway, and G.J. Brand. 1982. STEMS - the stand and tree evaluation and modeling system. USDA Forest Service General Technical Report NC-79.

Dixon, G.E. and C.E. Keyser, comps. 2013. Lake States variant overview - Forest vegetation simulator. Internal Report Fort Collins, CO: USFA, Forest Service, Forest Management Service Center.

Ek, A.R., E.T. Birdsall, and R.J. Spears. 1981. Total and merchantable tree height equations for Lake States tree species. Staff Paper Series No. 27. St. Paul, MN: Department of Forest Resources, University of Minnesota.

Miner, C.L., N.R. Walters, and M.L. Belli. 1988. A guide to the TWIGS program for the North Central United States. USDA Forest Service General Technical Report NC-125.

#### Appendix A

```
#If (DevMode) Then 'Explicit path 
     Private Declare Function VersionNumberString _ 
        Lib "D:\teb\Visual Studio 2008\Projects\LSPTG\Release\LSPTG.dll"
         (ByVal myString As String) As Long 
     Private Declare Function LSGrowTrees _ 
        Lib "D:\teb\Visual Studio 2008\Projects\LSPTG\Release\LSPTG.dll" _
         (ByVal iAge As Long, ByVal iSI As Long, ByVal iUserSISpp As Long, ByVal iNTrees As Long, _ 
         ByVal iYearsGrow As Long, ByVal isPlantation As Boolean, ByRef iUserSppCode As Long, _ 
         ByRef DBHIn As Double, ByRef HtIn As Double, ByRef ExpFacIn As Double, ByRef CRIn As Double, _ 
         ByRef DBHOut As Double, ByRef HtOut As Double, ByRef ExpFacOut As Double, _ 
         ByRef CROut As Double) As Long 
#Else 'Relative path 
     Private Declare Function VersionNumberString Lib "LSPTG.dll" (ByVal myString As String) As Long 
     Private Declare Function LSGrowTrees Lib "LSPTG.dll" _ 
        (ByVal iAge As Long, ByVal iSI As Long, ByVal iUserSISpp As Long, ByVal iNTrees As Long, _
         ByVal iYearsGrow As Long, ByVal isPlantation As Boolean, ByRef iUserSppCode As Long, _ 
         ByRef DBHIn As Double, ByRef HtIn As Double, ByRef ExpFacIn As Double, ByRef CRIn As Double, _ 
         ByRef DBHOut As Double, ByRef HtOut As Double, ByRef ExpFacOut As Double, _ 
         ByRef CROut As Double) As Long 
#End If 
Private Sub cmdGo_Click() 
     Dim LoopArr As Long 
     Dim MakeString As String 
     Dim ReturnValue As Long 
     Dim iAge As Long, iSI As Long, iUserSISpp As Long, iNTrees As Long, iYearsGrow As Long 
     Dim isPlantation As Boolean  Dim iUserSppCode() As Long 
     Dim DBHIn() As Double, HtIn() As Double, ExpFacIn() As Double, CRIn() As Double 
     Dim DBHOut() As Double, HtOut() As Double, ExpFacOut() As Double, CROut() As Double 
   iAge = 38
    iSI = 70 iUserSISpp = 746 
     iNTrees = 9  iYearsGrow = 7
```

```
 isPlantation = False  ReDim iUserSppCode(iNTrees - 1) As Long 
 ReDim DBHIn(iNTrees - 1) As Double 
 ReDim HtIn(iNTrees - 1) As Double 
 ReDim ExpFacIn(iNTrees - 1) As Double 
 ReDim CRIn(iNTrees - 1) As Double 
 ReDim DBHOut(iNTrees - 1) As Double 
 ReDim HtOut(iNTrees - 1) As Double 
 ReDim ExpFacOut(iNTrees - 1) As Double 
 ReDim CROut(iNTrees - 1) As Double 
iUserSppCode(0) = 746: iUserSppCode(1) = 746: iUserSppCode(2) = 746: iUserSppCode(3) = 746
iUserSppCode(4) = 375: iUserSppCode(5) = 375: iUserSppCode(6) = 375: iUserSppCode(7) = 12
iUserSppCode(8) = 12
DBHIn(0) = 6: DBHIn(1) = 7: DBHIn(2) = 8: DBHIn(3) = 9: DBHIn(4) = 6: DBHIn(5) = 7: DBHIn(6) = 8DBHIn(7) = 8: DBHIn(8) = 9HtIn(0) = 38: HtIn(1) = 43: HtIn(2) = 48: HtIn(3) = 52: HtIn(4) = 34: HtIn(5) = 40: HtIn(6) = 44HtIn(7) = 44: HtIn(8) = 48ExpFacIn(0) = 40: ExpFacIn(1) = 40: ExpFacIn(2) = 40: ExpFacIn(3) = 40: ExpFacIn(4) = 40ExpFacIn(5) = 40: ExpFacIn(6) = 40: ExpFacIn(7) = 40: ExpFacIn(8) = 40C\text{RIn}(0) = -1: \text{CRIn}(1) = -1: \text{CRIn}(2) = -1: \text{CRIn}(3) = -1: \text{CRIn}(4) = -1: \text{CRIn}(5) = -1CRIn(6) = -1: CRIn(7) = -1: CRIn(8) = -1 ReturnValue = LSGrowTrees(iAge, iSI, iUserSISpp, iNTrees, iYearsGrow, isPlantation, iUserSppCode(0), _ 
     DBHIn(0), HtIn(0), ExpFacIn(0), CRIn(0), DBHOut(0), HtOut(0), ExpFacOut(0), CROut(0)) 
 'If ReturnValue is anything other than 1, some sort of error occurred 
 MsgBox ("I got this: " & ReturnValue) 
 MakeString = "DBH Ht CR ExpF" & vbCrLf & "--------------------" & vbCrLf 
For LoopArr = 0 To iNTrees - 1 MakeString = MakeString & Format(DBHOut(LoopArr), "0#.0") & ", " & _ 
        Format(HtOut(LoopArr), "##") & ", " & \_ Format(CROut(LoopArr), "#.00") & ", " & Format(ExpFacOut(LoopArr), "###.00") & vbCrLf 
 Next LoopArr 
 MsgBox (MakeString) 
 Dim myString As String * 6 
 VersionNumberString (myString) 
 MsgBox (myString)
```
End Sub

Private Sub cmdStop\_Click()

Unload Me

End Sub

#### Appendix B

Option Explicit

'Hook to DLL (path to change or unneeded if in Windows directory) Private Declare Function LSGrowTrees \_ Lib "D:\teb\Visual Studio 2008\Projects\LSPTG\Release\LSPTG.dll" (ByVal iAge As Long, ByVal iSI As Long, ByVal iUserSISpp As Long, ByVal iNTrees As Long, \_ ByVal iYearsGrow As Long, ByVal isPlantation As Boolean, ByRef iUserSppCode As Long,  $\overline{\phantom{a}}$  ByRef DBHIn As Double, ByRef HtIn As Double, ByRef ExpFacIn As Double, ByRef CRIn As Double, \_ ByRef DBHOut As Double, ByRef HtOut As Double, ByRef ExpFacOut As Double, \_ ByRef CROut As Double) As Long 'Called with Ctrl/Shift/G Public Sub growTrees() Dim i As Integer, k As Integer Dim iAge As Long, iSI As Long, iUserSISpp As Long, iNTrees As Long, iYearsGrow As Long Dim isPlantation As Boolean Dim iUserSppCode() As Long Dim DBHIn() As Double, HtIn() As Double, ExpFacIn() As Double, CRIn() As Double Dim DBHOut() As Double, HtOut() As Double, ExpFacOut() As Double, CROut() As Double 'Read initial stand conditions from worksheet  $iA$ ge = Sheets("Input"). $Cells(1, 2)$ iUserSISpp = Sheets("Input").Cells(2, 2)  $iSI = Sheets("Input").Cells(3, 2)$ 'Ask for number of trees in tree list, reporting interval, number of intervals iNTrees = InputBox("Number of trees in tree list? ", "Type A Number") 'Number of years will grow trees iYearsGrow = InputBox("Number of years to project tree list? ", "Type A Number") 'Red pine plantation? isPlantation = False 'Need to clear Output worksheet Worksheets("Output").Range("A4:F500").ClearContents ReDim iUserSppCode(iNTrees - 1) As Long

```
ReDim DBHIn(iNTrees - 1) As Double 
ReDim HtIn(iNTrees - 1) As Double 
ReDim ExpFacIn(iNTrees - 1) As Double 
ReDim CRIn(iNTrees - 1) As Double 
ReDim DBHOut(iNTrees - 1) As Double 
ReDim HtOut(iNTrees - 1) As Double 
ReDim ExpFacOut(iNTrees - 1) As Double 
ReDim CROut(iNTrees - 1) As Double 
'Get initial tree list For i = 0 To iNTrees - 1
   iUserSppCode(i) = Sheets('Input").Cells(6 + i, 2)DBHIn(i) = Sheets('Input").Cells(6 + i, 3)HtIn(i) = Sheets("Input").Cells(6 + i, 4)CRIn(i) = Sheets("Input").Cells(6 + i, 5)ExpFacIn(i) = Sheets("Input").Cells(6 + i, 6)
Next i 'Call DLL to grow tree list 
Dim ReturnValue As Long 
ReturnValue = LSGrowTrees(iAge, iSI, iUserSISpp, iNTrees, iYearsGrow, isPlantation, iUserSppCode(0), _ 
    DBHIn(0), HtIn(0), ExpFacIn(0), CRIn(0), DBHOut(0), HtOut(0), ExpFacOut(0), CROut(0)) 
'TESTING MsgBox ("I got this: " & ReturnValue) 
Dim outputRow As Integer 
outputRow = 4For k = 0 To iNTrees - 1
   Sheets("Output").Cells(outputRow, 1).Value = k + 1 Sheets("Output").Cells(outputRow, 2).Value = iUserSppCode(k) 
    Sheets("Output").Cells(outputRow, 3).Value = DBHOut(k) 
   Sheets("Output").Cells(outputRow, 4).Value = HtOut(k)
    Sheets("Output").Cells(outputRow, 5).Value = CROut(k) 
   Sheets("Output").Cells(outputRow, 6).Value = MerchVolume(DBHOut(k), HtOut(k)) / 79
    Sheets("Output").Cells(outputRow, 7).Value = ExpFacOut(k) 
    outputRow = outputRow + 1 
Next k
```
End Sub

```
'******************************************* ' .
'Next two only needed if want tree volumes 
' .
'******************************************* Private Function MerchVolume(dblDBH As Double, dblHeight As Double) As Single 
'Compute merchantable volume of a tree of DBH dblDBH and total height dblHeight. 
'Merchantability specs are 3-inch top and min DBH of 5 inches. 
'FOR NOW merch volume percents are assumed to have been placed in Public Public array 
'intVolumePct initialized prior to call. intVolumePCT is based on Tables 10, 
'11, and 9 of Bulletin 1104. This is standard cord calculation for company *******. 
Dim intDBH As Integer 
Dim sngTotVolume As Single 
Dim sngBA As Single 
snqBA = 0.005454 * dblDBH * dblDBHIf dblHeight < 30 Then 
   sngTotVolume = (0.42 + 0.006 * (30 - dblHeight)) * sngBA * dblHeightElse snqTotVolume = 0.42 * snqBA * dblHeightEnd If intDBH = CInt(dblDBH) 
If intDBH < 5 Then inFDBH = 4
ElseIf intDBH > 20 Then intDBH = 20End If MerchVolume = VolumePct(intDBH) / 100# * sngTotVolume 
End Function 
Private Function VolumePct(iDBH As Integer) As Single 
'These are the default merchantable volume percents that ******** uses as a function 
'of DBH. They are based upon Tables 10, 11, and 9 of Bulletin 1104. Min merch DBH is 
'5 inches and top diameter limit is 3 inches. Trees larger than 20-inches DBH are
```
'assumed to "be like" 20-inch DBH trees

```
Select Case iDBH  Case 4 
 VolumePct = 0 
    Case 5  VolumePct = 72 
 Case 6 
       VolumePct = 77  Case 7  VolumePct = 82  Case 8  VolumePct = 85 
    Case 9  VolumePct = 87 
    Case 10  VolumePct = 87 
    Case 11  VolumePct = 88  Case 12  VolumePct = 89  Case 13  VolumePct = 89 
 Case 14 
 VolumePct = 90 
    Case 15  VolumePct = 92 
    Case 16  VolumePct = 93  Case 17  VolumePct = 93  Case 18  VolumePct = 94 
    Case 19  VolumePct = 94 
    Case 20  VolumePct = 95 End Select
```
End Function

```
Appendix C
```

```
// LSPTG.cpp : Defines the exported functions for the DLL application. 
// 
#include "stdafx.h" 
#include "math.h" 
// Number of model (STEMS) species codes 
// They are used as 0, 1, 2, \ldots, 28, 29, 30; e.g. aspen, STEMS species 25, is 24
// Note: STEMS species 27 (26 here) is for red pine plantation (modifier function) 
const int NumSTEMSSppCodes = 31; 
                                                                                           A // Translates user species codes into model species codes // NumSppCodes is how many user-defined species codes there are 
// SppCodes[] are the user-defined species codes 
// STEMSSppCodes[] are STEMS model species codes to use for the user-defined codes 
// Keeping in mind that the STEMS are 0-based so e.g. aspen, STEMS species 25, is 24 
const int NumSppCodes = 40; 
const int SppCodes[40] = {105,130,125,129,94,12,95,71,241,261, 
       299,543,544,742,317,316,972,975,977,371,951,318,314,541,802,804,823,826,833,809, 
       837,402,403,407,743,746,741,375,300,999}; 
const int STEMSSppCodes[40] = {0,0,1,2,3,4,5,6,7,8,9,10,10,11,12,13,14,14,14,15, 
       16,17,17,18,19,19,19,19,20,21,21,22,22,22,23,24,24,25,29,30}; 
// Height equation coefficients. There are 6 coefficients, though coefficient 5 is not used 
// Coefficient b1 is in column 1, etc. 
// From Ek et al. 1981 
const
double HtCoeffs[31][7] = {0,16.934,0.12972,1,0.20854,0,0.12902, B 0,36.851,0.08298,1,0.00001,0,0.18231,0,16.281,0.08621,1,0.1622,0,0.23316, 
       0,31.957,0.18511,1.702,0,0,0.162,0,14.304,0.19894,1.4195,0.23349,0,0.12399, 
       0,20.038,0.18981,1.2909,0.17836,0,0.10159,0,13.62,0.24255,1.2885,0.25831,0,0.10771, 
       0,8.2079,0.19672,1.3112,0.33978,0,0.11666,0,5.3117,0.10357,1,0.68454,0,0, 
       0,16.934,0.12972,1,0.20854,0,0.12902,0,11.291,0.2525,1.5466,0.35711,0,0.06859, 
       0,13.625,0.28668,1.6124,0.30651,0,0.0746,0,6.86,0.27725,1.4287,0.40115,0,0.12403, 
       0,6.86,0.27725,1.4287,0.40115,0,0.12403,0,8.458,0.27527,1.9602,0.34894,0,0.12594, 
       0,7.1852,0.28384,1.4417,0.38884,0,0.11411,0,6.3628,0.27859,1.8677,0.49589,0,0.05841, 
       0,5.3416,0.23044,1.1529,0.54194,0,0.06372,0,8.1782,0.27316,1.725,0.38694,0,0.10847, 
       0,9.2078,0.22208,1,0.31723,0,0.13465,0,6.6844,0.19049,1,0.43972,0,0.10806, 
       0,3.8011,0.39213,2.9053,0.55634,0,0.09593,0,6.1034,0.17368,1,0.44725,0,0.1461, 
       0,5.5346,0.22637,1,0.46918,0,0.11782,0,6.4301,0.23545,1.338,0.4737,0,0.08228,
```
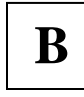

```
 0,7.2773,0.22721,1,0.41179,0,0.11046,0,6.9572,0.26564,1,0.4866,0,0.01618, 
       0,6.9572,0.26564,1,0.4866,0,0.01618,0,6.9572,0.26564,1,0.4866,0,0.01618, 
       0,6.9572,0.26564,1,0.4866,0,0.01618,0,6.9572,0.26564,1,0.4866,0,0.01618}; 
// Crown ratio equation coefficients. There are 4 coefficients. Stored like height equation. 
// From Miner et al. 1988 
const double CRCoeffs[31][5] = {0.000E+00,6.640E+00,1.350E-02,3.200E+00,-5.180E-02, 
       0.000E+00,5.350E+00,5.300E-03,1.528E+00,-3.300E-02, 
       0.000E+00,6.790E+00,5.800E-03,7.590E+00,-1.030E-02, 
       0.000E+00,7.840E+00,5.700E-03,1.272E+00,-1.420E-01, 
       0.000E+00,5.630E+00,4.700E-03,3.523E+00,-6.890E-02, 
       0.000E+00,5.540E+00,7.200E-03,4.200E+00,-5.300E-02, 
       0.000E+00,6.000E+00,5.300E-03,4.310E-01,-1.200E-03, 
       0.000E+00,5.710E+00,7.700E-03,2.290E+00,-2.530E-01, 
       0.000E+00,5.710E+00,7.700E-03,2.290E+00,-2.530E-01, 
       0.000E+00,5.710E+00,7.700E-03,2.290E+00,-2.530E-01, 
       0.000E+00,4.500E+00,3.200E-03,7.950E-01,-1.050E-01, 
       0.000E+00,4.350E+00,4.600E-03,1.820E+00,-2.740E-01, 
       0.000E+00,4.850E+00,5.000E-03,9.810E+00,-9.900E-03, 
       0.000E+00,4.350E+00,4.600E-03,1.820E+00,-2.740E-01, 
       0.000E+00,4.400E+00,2.500E-03,1.000E+00,-9.400E-02, 
       0.000E+00,4.180E+00,2.500E-03,1.410E+00,-5.120E-01, 
       0.000E+00,4.440E+00,3.700E-03,2.090E+00,-6.500E-02, 
       0.000E+00,3.400E+00,6.600E-03,2.870E+00,-4.340E-01, 
       0.000E+00,4.490E+00,2.900E-03,1.210E+00,-6.500E-02, 
       0.000E+00,5.840E+00,8.200E-03,3.260E+00,-4.900E-02, 
       0.000E+00,4.200E+00,1.600E-03,2.760E+00,-2.500E-02, 
       0.000E+00,5.060E+00,3.300E-03,1.730E+00,-6.100E-02, 
       0.000E+00,6.210E+00,7.300E-03,9.990E+00,-1.000E-02, 
       0.000E+00,4.110E+00,5.400E-03,1.650E+00,-1.100E-01, 
       0.000E+00,4.000E+00,2.400E-03,-2.830E+00,2.100E-02, 
       0.000E+00,5.000E+00,6.600E-03,4.920E+00,-2.630E-02, 
       0.000E+00,4.000E+00,2.400E-03,-2.830E+00,2.100E-02, 
       0.000E+00,4.000E+00,2.400E-03,-2.830E+00,2.100E-02, 
       0.000E+00,4.000E+00,2.400E-03,-2.830E+00,2.100E-02, 
       0.000E+00,4.000E+00,2.400E-03,-2.830E+00,2.100E-02, 
      0.000E+00, 4.000E+00, 2.400E-03, -2.830E+00, 2.100E-02;
// Potential growth equation coefficients. There are 5 coefficients. Stored like height equation.
```

```
// From Miner et al. 1988 
const double PGCoeffs[31][6] = {0.0000E+00,1.6062E-01,-9.0000E-06,3.6245E+00,4.0000E-05,1.0000E+00,
```
 $0.0000E+00, 9.4460E-02, -1.2000E-04, 2.0596E+00, 3.5000E-04, 2.4225E-01,$  0.0000E+00,2.5578E-01,-8.8000E-04,1.7263E+00,4.0000E-05,1.0000E+00, 0.0000E+00,1.7056E-01,-1.4516E-02,1.0660E+00,5.2000E-04,2.7298E-01, 0.0000E+00,1.2200E-01,-8.0000E-04,1.9890E+00,6.0000E-05,1.0000E+00, 0.0000E+00,1.0713E-01,-1.0700E-03,2.0017E+00,6.0000E-05,9.1127E-01, 0.0000E+00,1.1147E-01,-1.0000E-05,3.0685E+00,3.0000E-05,1.0000E+00, 0.0000E+00,1.3403E-01,-1.0000E-06,3.6880E+00,2.0000E-05,1.0000E+00, 0.0000E+00,1.6872E-01,-3.0000E-07,3.5738E+00,1.0000E-05,1.0000E+00, 0.0000E+00,1.6062E-01,-9.0000E-06,3.6245E+00,4.0000E-05,1.0000E+00, 0.0000E+00,5.8807E-02,-6.0000E-09,5.0559E+00,2.4000E-04,3.1553E-01, 0.0000E+00,1.0948E-01,-4.0000E-05,2.2226E+00,5.0000E-04,6.6260E-02, 0.0000E+00,1.0948E-01,-4.0000E-05,2.2226E+00,5.0000E-04,6.6260E-02, 0.0000E+00,1.0948E-01,-4.0000E-05,2.2226E+00,5.0000E-04,6.6260E-02, 0.0000E+00,2.8496E-01,-1.8200E-03,1.5297E+00,3.0000E-05,1.0000E+00, 0.0000E+00,1.5155E-01,-3.0000E-06,3.3104E+00,7.0000E-05,5.7302E-01, 0.0000E+00,2.5402E-01,-4.0000E-06,2.9396E+00,1.0000E-05,1.0000E+00, 0.0000E+00,1.8772E-01,-7.0000E-06,2.5839E+00,2.8000E-04,8.3850E-02, 0.0000E+00,2.1167E-01,-3.0000E-06,3.3131E+00,1.0000E-05,1.2430E-01, 0.0000E+00,1.2654E-01,-4.0000E-06,2.7538E+00,5.0000E-05,6.2086E-01, 0.0000E+00,1.5535E-01,-1.0000E-07,3.5367E+00,1.8000E-04,2.5900E-01, 0.0000E+00,1.7358E-01,-7.0000E-05,2.4451E+00,3.0000E-05,9.5222E-01, 0.0000E+00,1.6471E-01,-2.1610E-03,1.3949E+00,4.0000E-05,7.1628E-01, 0.0000E+00,2.3490E-01,-9.4200E-03,1.1041E+00,3.6000E-04,1.5386E-01, 0.0000E+00,2.1645E-01,-9.1000E-05,2.6030E+00,4.4000E-05,1.0000E+00, 0.0000E+00,1.0971E-01,-3.2000E-04,2.0236E+00,3.4000E-04,2.1288E-01, 0.0000E+00,3.7510E-01,-2.4790E-02,9.6288E-01,4.0000E-05,1.0000E+00, 0.0000E+00,3.7510E-01,-2.4790E-02,9.6288E-01,4.0000E-05,1.0000E+00, 0.0000E+00,3.7510E-01,-2.4790E-02,9.6288E-01,4.0000E-05,1.0000E+00, 0.0000E+00,3.7510E-01,-2.4790E-02,9.6288E-01,4.0000E-05,1.0000E+00,  $0.0000E+00, 3.7510E-01, -2.4790E-02, 9.6288E-01, 4.0000E-05, 1.0000E+00);$ 

// Competition modifier equation coefficients. There are 7 coefficients.

```
// 0th coefficient is BAmax, 1st - 4th coefficients are bs, 5th - 6th coefficients are cs.
```
- // Otherwise stored like height equation.
- // From Miner et al. 1988

const double CMCoeffs[31][7] = {225,1.78E+00,-3.00E+00,1.62E+01,2.27E-01,4.02E-01,2.30E-01,

```
 300,7.19E-01,-1.09E+01,1.69E+03,3.75E-01,2.03E+00,-3.54E-01,
```
- 300,1.36E+00,-2.64E+00,1.15E+01,3.86E-01,9.70E-02,7.55E-01,
- 350,5.00E+00,-1.01E+00,3.64E+00,0,1.507E+00,-5.20E-01,

```
 325,1.76E+00,-1.51E+00,2.63E+00,2.33E-01,9.27E-01,-2.99E-01,
```

```
 300,3.80E+00,-1.52E+00,6.54E+00,3.48E-01,5.22E-01,1.73E-01,
```

```
 250,1.78E+00,-3.00E+00,1.62E+01,2.27E-01,3.90E-02,1.00E+00, 
 350,2.54E+00,-1.14E+00,2.26E+00,0,5.26E-01,1.36E-01, 
 300,1.27E+00,-1.34E+00,1.05E+00,0,4.60E-02,1.00E+00, 
 300,1.36E+00,-2.64E+00,1.15E+01,3.86E-01,9.70E-02,7.55E-01, 
 250,5.00E+00,-5.68E-01,1.83E+00,6.30E-02,2.60E-01,4.19E-01, 
 250,1.40E+00,-2.03E+00,1.04E+01,6.94E-01,1.81E-01,4.45E-01, 
 250,1.40E+00,-2.03E+00,1.04E+01,6.94E-01,1.81E-01,4.45E-01, 
 250,1.40E+00,-2.03E+00,1.04E+01,6.94E-01,1.81E-01,4.45E-01, 
 250,5.00E+00,-9.70E-01,4.40E+00,2.68E-01,1.00E-01,6.29E-01, 
 250,0.679,-10.97,1568,0.483,0.202,0.454,250,1.59,-3.27,26.7,0.412,0.353,0.182, 
 250,1.17,-4.59,29.19,0.43,0.142,0.524,250,5,-1.38,8.26,0.326,0.453,0.34, 
 250,1.98,-0.974,1.64,0,0.051,1,275,1.98,-0.974,1.64,0,0.278,0.365, 
 250,1.98,-0.974,1.64,0,1.365,-0.208,250,1.66,-2.62,9.97,0.515,0.28,0.228, 
 250,1.13,-4.64,164.6,0.648,0.093,1,250,1.08,-6.6,346.1,0.395,0.209,0.543, 
 275,1.98,-1.75,3.67,0.232,0.11,0.678,350,2.31,-1.67,3.94,0,4.41E-01,1.73E-01, 
 275,1.98E+00,-9.74E-01,1.64E+00,0,2.78E-01,3.65E-01, 
 275,1.98E+00,-9.74E-01,1.64E+00,0,2.78E-01,3.65E-01, 
 275,1.98E+00,-9.74E-01,1.64E+00,0,2.78E-01,3.65E-01, 
 275,1.98E+00,-9.74E-01,1.64E+00,0,2.78E-01,3.65E-01};
```

```
// DBH growth adjustment equation coefficients. There are 3 coefficients. Stored like height equation. 
// From Miner et al. 1988
```
const double DACoeffs[31][4] = {0,-0.0174,0.00065,0.069,0,0,-0.00017,0.018, 0,-0.0043,0.00011,0.029,0,0,0,0,0,-0.0112,0.0004,0.03,0,-0.0248,0.00162,0.037, 0,-0.0093,0.00042,0.048,0,-0.005,0,-0.004,0,-0.0043,0.00022,0.039,0,0,0,0, 0,-0.0115,0.00032,0.051,0,0,0,0,0,0.0109,0,-0.106,0,0.0008,0.00004,-0.017, 0,-0.0102,0.00023,0.028,0,-0.0021,0.0001,0.001,0,0,0.00007,-0.037,0,0.0014,0.00002,-0.024, 0,-0.0113,0.00066,-0.002,0,-0.0079,0.00039,0.048,0,0.0015,-0.00003,-0.026, 0,0.0026,0,-0.088,0,0,0,0,0,0.0124,-0.00022,-0.079,0,-0.0132,0.00079,0.031, 0,-0.0066,0.00038,0.011,0,0,0,0,0,0,0,0,0,0,0,0,0,0.0085,-0.00026,-0.088,0,-0.0046,0,-0.07};

// Probability survival equation coefficients. There are 7 coefficients. Stored like height equation.

```
// From Miner et al. 1988
```

```
const double PSCoeffs[31][8] =
```
 {0.0000E+00,9.9660E-01,5.9020E-01,1.8000E+01,7.1100E-01,1.1440E-02,4.7640E+00,6.8340E-01, 0.0000E+00,9.9970E-01,1.9953E+00,5.7970E+01,1.0120E+00,2.6480E-01,1.6260E+00,1.2730E-01, 0.0000E+00,9.9890E-01,1.6150E+00,1.5680E+03,2.2680E+00,8.7120E-01,4.3200E-01,1.0120E-01, 0.0000E+00,9.9940E-01,9.7240E-01,3.1420E+02,1.9150E+00,2.8386E-01,1.3021E+00,1.6831E-01, 0.0000E+00,9.9840E-01,1.9241E+00,2.8710E+01,1.0210E+00,4.4210E+00,3.6400E+00,1.6720E+00, 0.0000E+00,9.9460E-01,1.6990E+00,5.3778E+01,1.2190E+00,6.8277E-01,9.5976E-01,2.2499E-01, 0.0000E+00,9.9700E-01,1.6807E+00,5.3778E+01,1.2190E+00,6.8277E-01,9.5976E-01,2.2499E-01,

 0.0000E+00,9.9900E-01,2.2089E+00,8.6735E+01,1.0000E+00,1.9312E-01,1.5881E+00,2.1573E-01, 0.0000E+00,9.9910E-01,3.0762E+00,2.7140E+01,1.1006E+00,6.6775E-02,3.4908E+00,4.8884E-01, 0.0000E+00,9.9970E-01,1.9953E+00,5.7970E+01,1.0120E+00,2.6480E-01,1.6260E+00,1.2730E-01, 0.0000E+00,9.9900E-01,1.6657E+00,5.3778E+01,1.2190E+00,6.8277E-01,9.5976E-01,2.2499E-01, 0.0000E+00,9.9636E-01,1.0260E+00,3.6859E+02,1.7248E+00,3.4484E-01,1.9680E+00,2.9190E-01, 0.0000E+00,9.9636E-01,1.0260E+00,3.6859E+02,1.7248E+00,3.4484E-01,1.9680E+00,2.9190E-01, 0.0000E+00,9.9640E-01,1.0260E+00,3.6860E+02,1.7250E+00,3.4480E-01,1.9680E+00,2.9190E-01, 0.0000E+00,9.9410E-01,5.7940E-01,1.1630E+01,6.4400E-01,2.6550E-01,2.9630E+00,4.7150E-01, 0.0000E+00,9.9750E-01,2.2028E+00,1.9107E+01,8.2984E-01,1.5171E+00,2.1691E+00,7.9582E-01, 0.0000E+00,9.9790E-01,1.1097E+00,2.8390E+01,1.0450E+00,4.0350E-01,2.0390E+00,2.7690E-01, 0.0000E+00,9.9790E-01,2.4852E+00,6.0760E+01,1.2050E+00,8.5030E-01,1.0100E+00,2.3940E-01, 0.0000E+00,9.9918E-01,1.3148E+00,1.3925E+03,2.4835E+00,3.4132E-02,4.9703E+00,8.1102E-01, 0.0000E+00,9.9940E-01,2.2907E+00,1.0000E+03,1.8500E+00,6.5760E-02,4.2280E+00,7.3660E-01, 0.0000E+00,9.9770E-01,5.6390E-01,2.9090E+01,1.1370E+00,1.0040E-02,3.8340E+00,3.1770E-01, 0.0000E+00,9.9770E-01,5.6380E-01,2.9090E+01,1.1370E+00,1.0040E-02,3.8340E+00,3.1770E-01, 0.0000E+00,9.9800E-01,2.0115E+00,3.1396E+02,2.4521E+00,1.1489E-02,4.1021E+00,3.4790E-01, 0.0000E+00,9.9080E-01,3.7720E-01,3.4548E+01,1.0886E+00,9.3138E-02,3.4186E+00,5.3457E-01, 0.0000E+00,9.9080E-01,3.7720E-01,3.4550E+01,1.0890E+00,9.3140E-02,3.4190E+00,5.3460E-01, 0.0000E+00,9.9910E-01,1.9539E+00,8.3790E+00,3.9820E-01,1.7100E+00,2.4440E+00,8.9230E-01, 0.0000E+00,9.9970E-01,1.9953E+00,5.7970E+01,1.0120E+00,2.6480E-01,1.6260E+00,1.2730E-01, 0.0000E+00,1.0000E+00,9.9000E+01,1.0000E+00,1.0000E+00,1.0000E-01,1.0000E+00,1.0000E+00, 0.0000E+00,1.0000E+00,9.9000E+01,1.0000E+00,1.0000E+00,1.0000E-01,1.0000E+00,1.0000E+00, 0.0000E+00,9.9280E-01,2.1665E+00,8.8783E+01,1.6255E+00,2.9477E-03,4.8551E+00,5.6133E-01, 0.0000E+00,9.9520E-01,2.0387E+00,1.5360E+02,1.2989E+00,3.3279E-01,3.0610E+00,8.2021E-01};

// Site index conversion equation intercepts

```
// 31 rows corresponding to 31 STEMS species codes; row 0 is STEMS species 1, etc.
```

```
// Each row is for converting TO THAT SPECIES from the species represented by the column (31 cols)
```

```
// Column 0 is STEMS species 1, etc.
```

```
const double SIConvB0[31][31] = {0,-0.083,0,0,0,0,0,0,0,0,0,0,0,0,0,0,0,0,0,0,0,0,0,-4.661,-4.661,-11.774,0,0,0,0,0, 
        0.081,0,3.926,14.453,0,0,0,0,0,0,0,0,0,13.601,0,0,0,0,0,0,0,0,0,-20.194,-20.194,0,0,0,0,0,0, 
        0,-4.094,0,10.9,0,0,0,0,0,0,0,0,0,5.264,0,0,0,0,0,0,4.678,4.678,0,-9.004,-9.004,0,0,0,0,0,0, 
        0,-18.249,-13.974,0,0,0,0,-19.486,0,0,0,0,0,0,0,0,0,0,0,0,0,0,0,-7.893,-7.893,0,0,0,0,0,0, 
        0,0,0,0,0,-7.212,0,-15.196,0,0,0,0,0,0,0,0,0,0,0,0,0,0,0,-1.366,-1.366,12.096,0,0,0,0,0, 
        0,0,0,0,6.175,0,2.846,0,0,0,0,0,0,0,0,0,0,0,0,0,0,0,0,0,0,0,0,0,0,0,0, 
        0,0,0,0,0,-3.7,0,-12.708,0,0,0,0,0,0,0,0,0,0,0,0,0,0,0,0,0,0,0,0,0,0,0, 
        0,0,0,10.904,8.205,0,6.434,0,0,0,0,0,0,0,0,0,0,0,0,0,0,0,0,0,0,0,0,0,0,0,0, 
        0,0,0,0,0,0,0,0,0,0,0,0,0,0,0,0,0,0,0,0,0,0,0,0,0,0,0,0,0,0,0, 
        0,0,0,0,0,0,0,0,0,0,0,0,0,0,0,0,0,0,0,0,0,0,0,0,0,0,0,0,0,0,0, 
        0,0,0,0,0,0,0,0,0,0,0,0,0,8.379,-0.953,-15.228,0.253,7.441,4.812,0,-37.214,-37.214,0,-4.346,-4.346,0,0,0,0,0,0, 
        0,0,0,0,0,0,0,0,0,0,0,0,0,0,0,0,0,0,0,0,0,0,0,0,0,0,0,0,0,0,0, 
        0,0,0,0,0,0,0,0,0,0,0,0,0,0,0,0,0,0,0,0,0,0,0,0,0,0,0,0,0,0,0, 
        0,-17.873,-5.606,0,0,0,0,0,0,0,-9.376,0,0,0,6.729,-2.119,-2.628,3.4,11.937,0,-11.597,-11.597,0,-18.897,-18.897,-16.538,0,0,0,0,0, 
        0,0,0,0,0,0,0,0,0,0,0.946,0,0,-7.973,0,-6.136,-5.273,-1.384,3.405,0,-9.013,-9.013,0,-0.214,-0.214,-5.084,0,0,0,0,0, 
        0,0,0,0,0,0,0,0,0,0,11.436,0,0,2.022,5.216,0,-4.758,2.045,1.885,0,-6.197,-6.197,0,-9.885,-9.885,-10.258,0,0,0,0,0, 
        0,0,0,0,0,0,0,0,0,0,-0.256,0,0,2.652,4.856,4.768,0,4.931,9.642,0,-15.079,-15.079,0,3.165,3.165,-1.913,0,0,0,0,0,
```
 0,0,0,0,0,0,0,0,0,0,-7.746,0,0,-3.563,1.262,-2.119,-4.97,0,1.006,0,-11.199,-11.199,0,8.187,-2.435,-11.199,0,0,0,0,0, 0,0,0,0,0,0,0,0,0,0,-5.428,0,0,-15.895,-3.717,-2.162,-11.645,-1.143,0,0,-34.762,-34.762,0,-23.105,-23.105,-16.344,0,0,0,0,0, 0,0,0,0,0,0,0,0,0,0,0,0,0,0,0,0,0,0,0,0,-1.235,-1.235,0,0,0,0,0,0,0,0,0, 0,0,-5.576,0,0,0,0,0,0,0,23.568,0,0,10.41,7.934,6.247,12.35,10.199,22.442,1.321,0,0,0,-8.189,-16.187,-16.401,0,0,0,0,0, 0,0,-5.576,0,0,0,0,0,0,0,23.568,0,0,10.41,7.934,6.247,12.35,10.199,22.442,1.321,0,0,0,-8.189,-16.187,-16.401,0,0,0,0,0, 0,0,0,0,0,0,0,0,0,0,0,0,0,0,0,0,0,0,0,0,0,0,0,0,0,0,0,0,0,0,0, 4.385,16.194,8.276,7.893,1.605,0,0,0,0,0,4.818,0,0,16.179,0.239,9.945,-3.615,-11.564,19.238,0,7.992,7.992,0,0,2.223,-19.532,0,0,0,0,0, 4.385,16.194,8.276,7.893,1.605,0,0,0,0,0,4.818,0,0,16.179,0.239,9.945,-3.615,2.868,19.238,0,13.856,13.856,0,-2.271,0,8.5,0,0,0,0,0, 9.002,0,0,0,-17.109,0,0,0,0,0,0,0,0,13.612,4.769,9.696,1.911,10.199,13.342,0,13.069,13.069,0,13.926,-8.947,0,0,0,0,0,0, 0,0,0,0,0,0,0,0,0,0,0,0,0,0,0,0,0,0,0,0,0,0,0,0,0,0,0,0,0,0,0, 0,0,0,0,0,0,0,0,0,0,0,0,0,0,0,0,0,0,0,0,0,0,0,0,0,0,0,0,0,0,0, 0,0,0,0,0,0,0,0,0,0,0,0,0,0,0,0,0,0,0,0,0,0,0,0,0,0,0,0,0,0,0, 0,0,0,0,0,0,0,0,0,0,0,0,0,0,0,0,0,0,0,0,0,0,0,0,0,0,0,0,0,0,0, 0,0,0,0,0,0,0,0,0,0,0,0,0,0,0,0,0,0,0,0,0,0,0,0,0,0,0,0,0,0,0}; // Site index conversion equation slopes (see details for intercepts) const double SIConvB1[31][31] = {0,1.028,0,0,0,0,0,0,0,0,0,0,0,0,0,0,0,0,0,0,0,0,0,1.063,1.063,1.308,0,0,0,0,0, 0.973,0,0.959,0.792,0,0,0,0,0,0,0,0,0,0.761,0,0,0,0,0,0,0,0,0,1.247,1.247,0,0,0,0,0,0, 0,1.043,0,0.78,0,0,0,0,0,0,0,0,0,0.939,0,0,0,0,0,0,0.839,0.839,0,1.088,1.088,0,0,0,0,0,0, 0,1.263,1.282,0,0,0,0,1.787,0,0,0,0,0,0,0,0,0,0,0,0,0,0,0,1,1,0,0,0,0,0,0, 0,0,0,0,0,1.168,0,1.852,0,0,0,0,0,0,0,0,0,0,0,0,0,0,0,0.851,0.851,0.707,0,0,0,0,0, 0,0,0,0,0.856,0,0.769,0,0,0,0,0,0,0,0,0,0,0,0,0,0,0,0,0,0,0,0,0,0,0,0, 0,0,0,0,0,1.3,0,1.975,0,0,0,0,0,0,0,0,0,0,0,0,0,0,0,0,0,0,0,0,0,0,0, 0,0,0,0.56,0.54,0,0.506,0,0,0,0,0,0,0,0,0,0,0,0,0,0,0,0,0,0,0,0,0,0,0,0, 0,0,0,0,0,0,0,0,0,0,0,0,0,0,0,0,0,0,0,0,0,0,0,0,0,0,0,0,0,0,0, 0,0,0,0,0,0,0,0,0,0,0,0,0,0,0,0,0,0,0,0,0,0,0,0,0,0,0,0,0,0,0, 0,0,0,0,0,0,0,0,0,0,0,0,0,0.894,1.007,1.332,0.99,0.961,0.887,0,1.579,1.579,0,0.902,0.902,0,0,0,0,0,0, 0,0,0,0,0,0,0,0,0,0,0,0,0,0,0,0,0,0,0,0,0,0,0,0,0,0,0,0,0,0,0, 0,0,0,0,0,0,0,0,0,0,0,0,0,0,0,0,0,0,0,0,0,0,0,0,0,0,0,0,0,0,0, 0,1.314,1.065,0,0,0,0,0,0,0,1.119,0,0,0,0.844,1.048,0.991,0.954,0.751,0,1.114,1.114,0,1.168,1.168,1.215,0,0,0,0,0, 0,0,0,0,0,0,0,0,0,0,0.993,0,0,1.185,0,1.176,1.086,1.096,0.916,0,1.136,1.136,0,0.896,0.896,1.066,0,0,0,0,0, 0,0,0,0,0,0,0,0,0,0,0.751,0,0,0.954,0.85,0,0.998,0.965,0.872,0,0.992,0.992,0,0.994,0.994,1.058,0,0,0,0,0, 0,0,0,0,0,0,0,0,0,0,1.01,0,0,1.009,0.921,1.002,0,0.992,0.828,0,1.221,1.221,0,0.876,0.876,1.001,0,0,0,0,0, 0,0,0,0,0,0,0,0,0,0,1.041,0,0,1.048,0.912,1.036,1.008,0,0.88,0,1.098,1.098,0,0.708,0.849,1.098,0,0,0,0,0, 0,0,0,0,0,0,0,0,0,0,1.128,0,0,1.332,1.092,1.147,1.208,1.136,0,0,1.549,1.549,0,1.201,1.201,1.225,0,0,0,0,0, 0,0,0,0,0,0,0,0,0,0,0,0,0,0,0,0,0,0,0,0,0.935,0.935,0,0,0,0,0,0,0,0,0, 0,0,1.192,0,0,0,0,0,0,0,0.633,0,0,0.898,0.88,1.008,0.819,0.911,0.646,1.07,0,1,0,1.025,1.168,1.255,0,0,0,0,0, 0,0,1.192,0,0,0,0,0,0,0,0.633,0,0,0.898,0.88,1.008,0.819,0.911,0.646,1.07,1,0,0,1.025,1.168,1.255,0,0,0,0,0, 0,0,0,0,0,0,0,0,0,0,0,0,0,0,0,0,0,0,0,0,0,0,0,0,0,0,0,0,0,0,0, 0.941,0.802,0.919,1,1.175,0,0,0,0,0,1.109,0,0,0.856,1.116,1.006,1.142,1.412,0.833,0,0.976,0.976,0,0,0.979,1.403,0,0,0,0,0, 0.941,0.802,0.919,1,1.175,0,0,0,0,0,1.109,0,0,0.856,1.116,1.006,1.142,1.178,0.833,0,0.856,0.856,0,1.021,0,0.95,0,0,0,0,0, 0.765,0,0,0,1.414,0,0,0,0,0,0,0,0,0.823,0.938,0.945,0.999,0.911,0.816,0,0.797,0.797,0,0.713,1.053,0,0,0,0,0,0, 0,0,0,0,0,0,0,0,0,0,0,0,0,0,0,0,0,0,0,0,0,0,0,0,0,0,0,0,0,0,0, 0,0,0,0,0,0,0,0,0,0,0,0,0,0,0,0,0,0,0,0,0,0,0,0,0,0,0,0,0,0,0, 0,0,0,0,0,0,0,0,0,0,0,0,0,0,0,0,0,0,0,0,0,0,0,0,0,0,0,0,0,0,0, 0,0,0,0,0,0,0,0,0,0,0,0,0,0,0,0,0,0,0,0,0,0,0,0,0,0,0,0,0,0,0, 0,0,0,0,0,0,0,0,0,0,0,0,0,0,0,0,0,0,0,0,0,0,0,0,0,0,0,0,0,0,0}; **C**int \_stdcall VersionNumberString(char \* outString) { // From what I read, one should not try to pass a string back to VB from C++

// Need extra terminating character in C++ strings, hence 6 versus 5

strncpy  $s($ outString,6,"v1.00",6); return 1;

```
} 
int ConvertSppCode(int iCodeIn) { 
      // iCodeIn is a user species code. Return it's model code equivalent or -1. 
      for (int i=0; i<NumSppCodes; i++) {
            if(SppCodes[i] == iCodeIn) return STEMSSppCodes[i]; 
       } 
     return -1; } 
double CrownRatioCode(int iSTEMSCode, double DBH, double RunningAvgG) { 
      // Predict a tree's crown ratio code 
     // iSTEMSCode is STEMS species code for tree 
      // DBH is tree DBH, RunningAvgG is current running average basal area/acre 
      \begin{array}{|c|c|c|}\n\hline\n\text{int j = i} \text{STEMSCode};\n\hline\n\end{array}double CR = CRCoeffs[j][1]/(1+CRCoeffs[j][2]*RunningAvgG)+CRCoeffs[j][3]* 
             (1-exp(CRCoeffs[j][4]*DBH)); 
      if(CR < 0.5) CR = 0.5;if(CR > 9.5) CR = 9.5;return CR; } 
double PotentialDBHGrowth(int iSTEMSCode, double DBH, double TreeSI, double CR){ 
     // Predict a tree's potential DBH growth 
     // iSTEMSCode is STEMS species code for tree 
      // DBH is tree's DBH, TreeSI is tree's site index, CR is tree's crown ratio code 
      int j = iSTEMSCode; 
      double PotDBHGrow = PGCoeffs[j][1]+PGCoeffs[j][2]*pow(DBH,PGCoeffs[j][3])+ 
             PGCoeffs[j][4]*TreeSI*CR*pow(DBH,PGCoeffs[j][5]); 
      if(PotDBHGrow < 0.0) PotDBHGrow=0.0; 
     return PotDBHGrow; } 
double CompetitionModifier(int iSTEMSCode, double DBH, double StandG, double AADBH) { 
     // Predict competition modifier for tree 
     // iSTEMSCode is STEMS species code for tree 
     // DBH is tree's DBH 
      // StandG is stand basal area per acre, AADBH is arithmetic mean DBH of stand
```

```
int i = iSTEMSCode;double temp = CMCoeffs[j][0] - StandG;
      double CompMod=0; 
      if(temp > 0) {
          temp=sqrt(temp/StandG); 
         double R = DBH/ADBH;
         double fR = CMCoeffs[j][1]*pow(1-exp(CMCoeffs[j][2]*R), CMCoeffs[j][3])+CMCoeffs[j][4];double gAD = CMCoeffs[j][5]*pow(AADBH+1,CMCoeffs[j][6]); 
          CompMod=1-exp(-fR*gAD*temp); 
       } 
     return CompMod; 
} 
double DBHGrowthAdjustment(int iSTEMSCode, double DBH){ 
     // Compute additive adjustment factor for DBH growth 
     // There's a bound on DBH for computing adjustment 
      // iSTEMSCode is STEMS species code for tree 
      // DBH is tree's DBH 
     int i = iSTEMSCode;double DBHceil=DBH; if((j==5 | j==30) && DBH > 10.0)
         // black spruce and non-commercial 
          DBHceil=10.0; else if(DBH > 20.0) DBHceil=20.0;double DBHAdj = DACoeffs[j][1]*DBHceil+DACoeffs[j][2]*DBHceil*DBHceil+DACoeffs[j][3]; 
     return DBHAdj; 
} 
double ProbabilitySurvival(int iSTEMSCode, double DBH, double DBHGrow){ 
     // Compute tree probability of survival 
     // iSTEMSCode is STEMS species code for tree 
     // DBH is tree's DBH 
     // DBHGrow is tree's predicted annual DBH growth 
      // According to TWIGS (LSGROW.FOR) code, DBH for survival calculation 
      // should be DBH after one year's growth 
      int_i = iSTEMSCode; DBH += DBHGrow;
```

```
double temp = 0;if(DBH > 1) temp=PSCoeffs[j][5]*pow(DBH-1,PSCoeffs[j][6])*exp(-PSCoeffs[j][7]*(DBH-1)); 
       temp += PSCoeffs[j][2]+PSCoeffs[j][3]*pow(DBHGrow,PSCoeffs[j][4]); 
      return PSCoeffs[j][1] - (1.0/(1.0+exp(temp))));
} 
double TreeTotalHeight(int iSTEMSCode, double DBH, double TreeSI, double StandG){ 
     // Estimate total tree height 
     // iSTEMSCode is STEMS species code for tree 
     // DBH is tree's DBH, TreeSI is site index for tree of species iSTEMSCode 
      // StandG is stand basal area per acre 
      int_i = iSTEMSCode;return 4.5 + HtCoeffs[j][1]*pow(1.0-exp(-HtCoeffs[j][2]*DBH),HtCoeffs[j][3]) * 
                   pow(TreeSI,HtCoeffs[j][4])*pow(StandG,HtCoeffs[j][6]); 
} 
int STEMS(int iNTrees, double StandG, double AADBH, double RunningAvgG, bool isPlantation, 
      int *iSppCode, double *TreeSI, double *DBHProj, double *CRProj, double *ExpFacProj) { E/* Grow the tree list one year. 
      When come in, DBHProj and ExpFacProj are current DBH and expansion factor for tree. When 
             leave, they have projected values. CRProj is current crown ratio code for tree; it 
             isn't projected because need new running average basal area 
       iNTrees = number of trees in tree list  StandG = current stand basal area  AADBH = current arithmetic average DBH 
      RunningAvgG = running average G for up to last 10 years 
       iSppCode = tree internal (converted from user) species codes 
      TreeSI = tree (species) site index 
      Returns 1 if successful, 0 if an exception occurs 
*/ 
      try { 
         for (int i=0; i<iNTrees; i++) {
               int j = iSppCode[i];
               double DBH = DBHProj[i]; 
               // Compute potential DBH increment 
               double PotDBHGrow = PotentialDBHGrowth(j,DBH,TreeSI[i],CRProj[i]);
```

```
C - 9
```

```
// Compute Competition modifier 
         // If species is red pine (1), and in a red pine plantation, use species code 26 
         // (STEMS code 27) for competition modifier computation only 
         if(j==1 && isPlantation) j=26;
         double CompMod = CompetitionModifier(j,DBH,StandG,AADBH); 
         // Set species back to 1 if "red pine in red pine plantation" 
         if(i == 26) i = 1;// Compute DBH growth adjustment 
         double DBHAdj = DBHGrowthAdjustment(j,DBH);
         // Compute realized DBH growth 
         double DBHGrow=PotDBHGrow*CompMod+DBHAdj; 
         if(DBHGrow \le 0) DBHGrow = 0.000001;// Compute probability of survival 
         double ProbSurv = ProbabilitySurvival(j,DBH,DBHGrow);
         // Compute new expansion factor 
          ExpFacProj[i] *= ProbSurv; 
         // Compute new DBH 
          DBHProj[i] += DBHGrow; 
         // Compute new crown ratio code 
         // Done in calling routine AFTER new running average basal area found 
catch (...) { 
      // If any sort of error occurs in STEMS code, come here and indicate by returning 0 
      return 0; return 1;
```

```
// This is the routine that gets called to project the tree list
```
 } }

}

}

```
/* iAge = current stand age (NOT CURRENTLY USED) 
             iSI = site index  iUserSISpp = user species code of site index species 
             iNTrees = number of trees in tree list  iYearsGrow = number of years tree list is to be projected 
             isPlantation = TRUE if red pine plantation 
                   For a red pine tree in a red pine plantation, modifier is different 
             One-dimensional arrays, all zero-based, length iNTrees, all type double except iSppCode 
                   iUserSppCode - user species code of tree 
                   DBHIn - current DBH of tree  HtIn - current height of tree: negative number means not measured 
                   CRIn - current crown ratio code for tree: negative number means not measured 
                   ExpFacIn - current expansion factor (trees/acre) of tree 
                   DBHOut - projected DBH of tree 
                   HtOut - projected height of tree 
                   ExpFacOut - projected expansion factor (trees/acre) of tree 
      */ 
/* Return codes: 
      1 =Success
      -1 = Invalid SI (user) species code 
     -2 = Invalid SI
      -3 = Invalid number of trees in tree list  -4 = Invalid number of years to grow trees 
      -5 = Invalid tree (user) species code 
      -6 = Invalid tree DBH  -7 = Invalid tree height 
      -8 = Invalid tree expansion factor 
                                                                               F -9 = Invalid tree crown ratio code 
      -20 = STEMS growth routine encountered an error 
*/ 
int _stdcall LSGrowTrees(int iAge, int iSI, int iUserSISpp, int iNTrees, int iYearsGrow, 
     bool isPlantation, int *iUserSppCode, double *DBHIn, double *HtIn, double *ExpFacIn, 
     double *CRIn, double *DBHOut, double *HtOut, double *ExpFacOut, double *CROut) { 
      if(iNTrees < 1 || iNTrees > 200) return -3;
     if(iYearsGrow < 1 || iYearsGrow > 50) return -4;// Use user supplied site index (for one SI species) to compute ALL OTHER species SIs 
     // Actual array. NumSTEMSSppCodes is _const_.
```

```
// If don't put enough numbers in initialization brackets, rest set to 0. 
     double SppSIs[NumSTEMSSppCodes] = {0}; 
     int iSISpp = ConvertSppCode(iUserSISpp); 
     if(iSISpp < 0) return -1iif(iSI < 20 || iSI > 100) return -2;
                                             GSppSIs[iSISpp] = (double) iSI; 
     for (int i=0; i<NumSTEMSSppCodes; i++) {
           if(SppSIs[i] < 0.0001) { 
                  SppSIs[i] = SIConvB0[i][iSISpp] + SIConvB1[i][iSISpp]*SppSIs[iSISpp]; 
 } 
 } 
     // If that didn't work, try converting through aspen IF aspen has been assigned
     if(SppSIs[24] > 0.0001) {
           for (int i=0; i<NumSTEMSSppCodes; i++) { 
                 if(SppSIs[i] < 0.0001) {
                       SppSIS[i] = SIConyB0[i][24] + SIConyB1[i][24]*SppSIS[24]; } 
 } 
 } 
     // Any species without a SI set gets site index that user provided 
     for (int i=0; i<NumSTEMSSppCodes; i++) { 
           if(SppSIs[i] < 0.0001) {
                  SppSIs[i] = SppSIs[iSISpp]; 
 } 
      } 
     // These are deallocated at end of routine 
     double *TreeSI = new double[iNTrees]; 
     double *CRAdjust = new double [iNTrees];
     int *iSppCode = new int[iNTrees]; 
     double StandG=0; double SumDBH=0; double SumExpFac=0; 
     // Loop through all trees in tree list to set things up 
     for (int i=0; i<iNTrees; i++) {
```

```
// Convert species codes from user codes to model codes 
      int iSpp = ConvertSppCode(iUserSppCode[i]); 
      if(iSpp \ge 0) iSppCode[i]=iSpp; 
      else return -5; // Give tree a site index based on the tree's species 
       TreeSI[i]=SppSIs[iSpp]; 
      double DBH = DBHIn[i]; 
      if(DBH < 1.0 || DBH > 35.0) return -6;DBHOut[i] = DBH;// Negative total height means wasn't measured 
      if(HtIn[i] \ge 0.0)if(HtIn[i] < 15.0 ||HtIn[i] > 120.0) return -7;double ExpFac = ExpFacIn[i];if(ExpFac < 0.5 || ExpFac > 150.0) return -8;
      ExpFacOut[i] = ExpFac;
      double CR = CRIn[i];// Negative crown ratio code means wasn't measured 
      // Crown ratio code further dealt with below after get stand BA 
      if(CR > = 0.0)if(CR < 0.5 || CR > 9.5) return -9;
       StandG += DBH*DBH*ExpFac; 
      SumDBH += DBH*ExpFac;
      SumExpFac += ExpFac;
double AADBH = SumDBH/SumExpFac; 
StandG * = 0.005454;
// Store initial PREDICTED heights in HtOut 
// Deal further with crown ratio code inputs 
for (int i=0; i<iNTrees; i++) {
      int j = iSppCode[i];
       HtOut[i] = TreeTotalHeight(j,DBHOut[i],TreeSI[i],StandG); 
      double CRPred = CrownRatioCode(j, DBHOut[i], Standard);double CR = CRIn[i];if(CR < 0)CROut[i] = CRPred;
```
}

```
CRAdjust[i] = 0; } else { 
                 CROut[i] = CR; CRAdjust[i] = CR - CRPred; 
 } 
      } 
     //Initialize running average basal area array 
     double RunningBA[11] = {0,0,0,0,0,0,0,0,0,0};
      RunningBA[1]=StandG; 
     double RunningAvgBA=StandG; 
     // Grow the trees in DBH, one year at a time 
     for (int i=1; i<=iYearsGrow; i++) {
           int ierr = STEMS(iNTrees, StandG, AADBH, RunningAvgBA, isPlantation, iSppCode, TreeSI,
                        DBHOut,CROut,ExpFacOut); 
           if(ierr != 1) return -20;
           // New stand level attributes 
            StandG=0;  SumDBH=0;  SumExpFac=0; 
           for (int j=0; j<iNTrees; j++) {
                 double DBH = DBHOut[j];double ExpFac=ExpFacOut[j]; 
                  SumExpFac += ExpFac; 
                  SumDBH += DBH*ExpFac; 
                  StandG += DBH*DBH*ExpFac; 
 } 
            AADBH = SumDBH/SumExpFac; 
 StandG *= 0.005454; 
           // Update running average basal area array and compute new RunningAvgBA 
           int k=10; if(i \leq 9) k=i+1; RunningAvgBA=0; 
           for (int i=k; j>=2; j--)RunningBA[j] = RunningBA[j-1]; RunningAvgBA += RunningBA[j]; 
 }
```

```
 RunningBA[1]=StandG; 
            RunningAvgBA = (RunningAvgBA+StandG)/(double)k; 
           // Now get new crown ratio codes for all trees 
           for (k=0; k<i>in</i>Trees; k++)double CR = CrownRatioCode(iSppCode[k],DBHOut[k],RunningAvgBA) + CRAdjust[k]; 
                 if(CR < 0.5) CR=0.5;
                 if(CR > 9.5) CR=9.5;
                 CROut[k] = CR; } 
      } // Loop through years of growth 
     // Predict the heights of the grown trees 
     for (int k=0; k<iNTrees; k++) {
           int j = iSppCode[k];
           double Ht = TreeTotalHeight(j,DBHOut[k],TreeSI[k],StandG);
           // If height was measured, new height is initial height plus change in predicted heights 
           // HtOut[] was initially filled with initial predicted heights 
           // If height wasn't measured, new height is just prediction 
           if(HtIn[k] \ge 0.0)HtOut[k] = HtIn[k] + (Ht - HtOut[k]);
           else HtOut[k] = Ht;
      } 
     //Deallocate stuff setup with __ new_ above
     delete[] TreeSI; 
      TreeSI = NULL; delete[] CRAdjust;
     CRAdjust = NULL;delete[] iSppCode; 
     iSppCode = NULL;
     return 1;
```
}